<sup>ФИО: Выборурун Трретер Сетево НАУКИ И</sup> ВЫСШЕГО ОБРАЗОВАНИЯ РОССИЙСКОЙ ФЕДЕРАЦИИ <sup>Должно</sup>ФЕЯТЕРАЛЬНОЕ ГОСУДАРСТВЕННОЕ БЮДЖЕТНОЕ ОБРАЗОВАТЕЛЬНОЕ УЧРЕЖДЕНИЕ ВЫСШЕГО ОБРАЗОВАНИЯ Уникальный программный ключ:<br>c3b3b9c893BQJ4XSCKVAIA GOGY/ДАРСТВЕННЫЙ УНИВЕРСИТЕТ СЕРВИСА» (ФГБОУ ВО «ПВГУС») Дата подписания: 03.02.2022 15:17:47 c3b3b9c<mark>625f6cP13afa2a2c42baff9e05a38b</mark>76e

Кафедра «Дизайн и художественное проектирование изделий»

# **РАБОЧАЯ УЧЕБНАЯ ПРОГРАММА**

по дисциплине

**Компьютерная графика в рекламе**

для студентов направления подготовки 54.03.01 «Дизайн» направленность (профиль) «Графический дизайн и искусство интерьера»

Тольятти, 2018

Рабочая учебная программа по дисциплине включена в основную профессиональную образовательную программу направления подготовки 54.03.01 «Дизайн» направленности (профиля) «Графический дизайн и искусство интерьера» решением Президиума Ученого совета

Протокол № 4 от 28.06.2018 г. Начальник учебно-методического отдела\_\_\_\_\_\_\_\_\_\_\_\_\_\_\_\_\_\_\_\_\_\_\_\_\_\_\_\_ Н.М.Шемендюк 28.06.2018 г.

Рабочая учебная программа по дисциплине разработана в соответствии с Федеральным государственным образовательным стандартом направления подготовки 54.03.01 «Дизайн», утвержденным приказом Минобрнауки РФ от 11.08.2016 года № 1004.

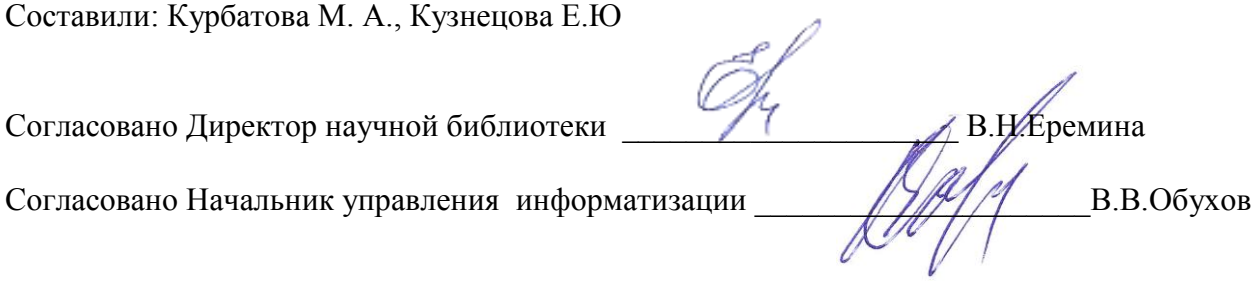

Рабочая программа утверждена на заседании кафедры «ДиХПИ»

Протокол № 10 от «30» мая 2018г.

Заведующий кафедрой <u>Улимерии</u> д.т.н., профессор Белько Т. В.

Согласовано начальник учебно-методического отдела \_\_\_\_\_\_\_\_\_\_\_\_\_\_\_Н.М.Шемендюк

## **1. Перечень планируемых результатов обучения по дисциплине, соотнесенных с планируемыми результатами освоения образовательной программы**

1.1. Цели освоения дисциплины:

получение теоретических знаний и важнейших практических навыков по основам компьютерной графике и ее использованию в рекламе, а так же компьютерных программ, используемых в профессиональной деятельности дизайнера, практическое изучение инструментария, функций и возможностей каждой программы, включенной в основной курс обучения

1.2. В соответствии с видами профессиональной деятельности, на которые ориентирована образовательная программа указанного направления подготовки, содержание дисциплины позволит обучающимся решать следующие профессиональные задачи:

- выполнение комплексных дизайн-проектов, изделий и систем, предметных и информационных комплексов на основе методики ведения проектно-художественной деятельности;

- выполнение инженерного конструирования;

- владение технологиями изготовления объектов дизайна и макетирования.

#### 1.3. Компетенции обучающегося, формируемые в результате освоения дисциплины

В результате освоения дисциплины у обучающихся формируются следующие компетенции:

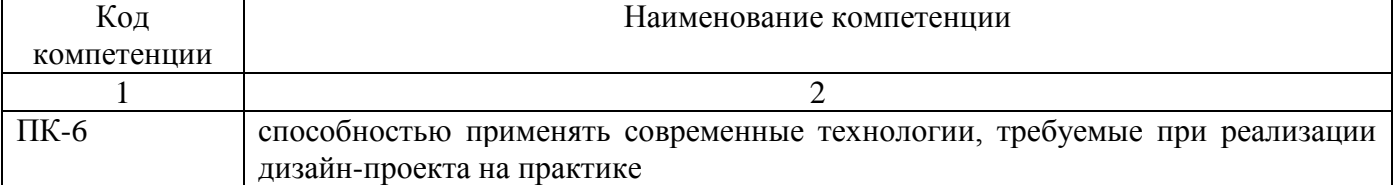

#### 1.4. Перечень планируемых результатов обучения по дисциплине

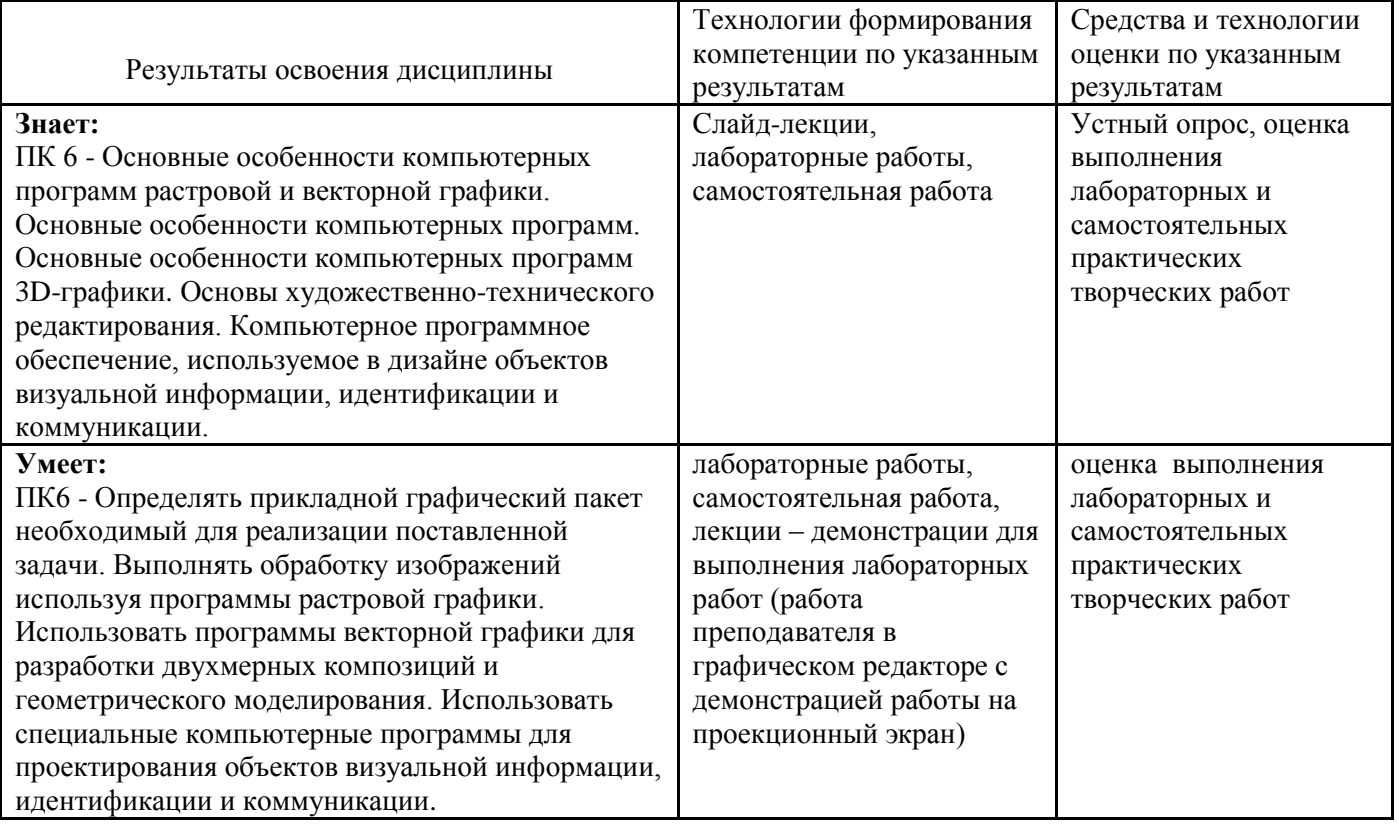

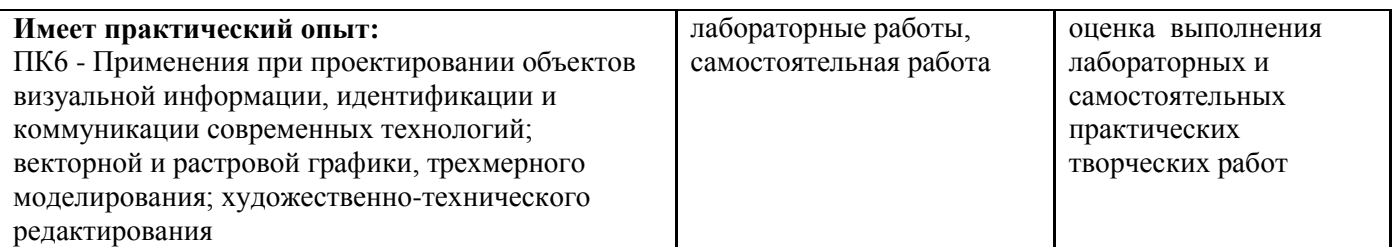

## **2. Место дисциплины в структуре образовательной программы**

Дисциплина относится к вариативной части блока дисциплин по выбору учебного плана. Ее освоение осуществляется в 4,5 семестрах – у очной формы обучения, в 5,6 семестрах – у заочной формы.

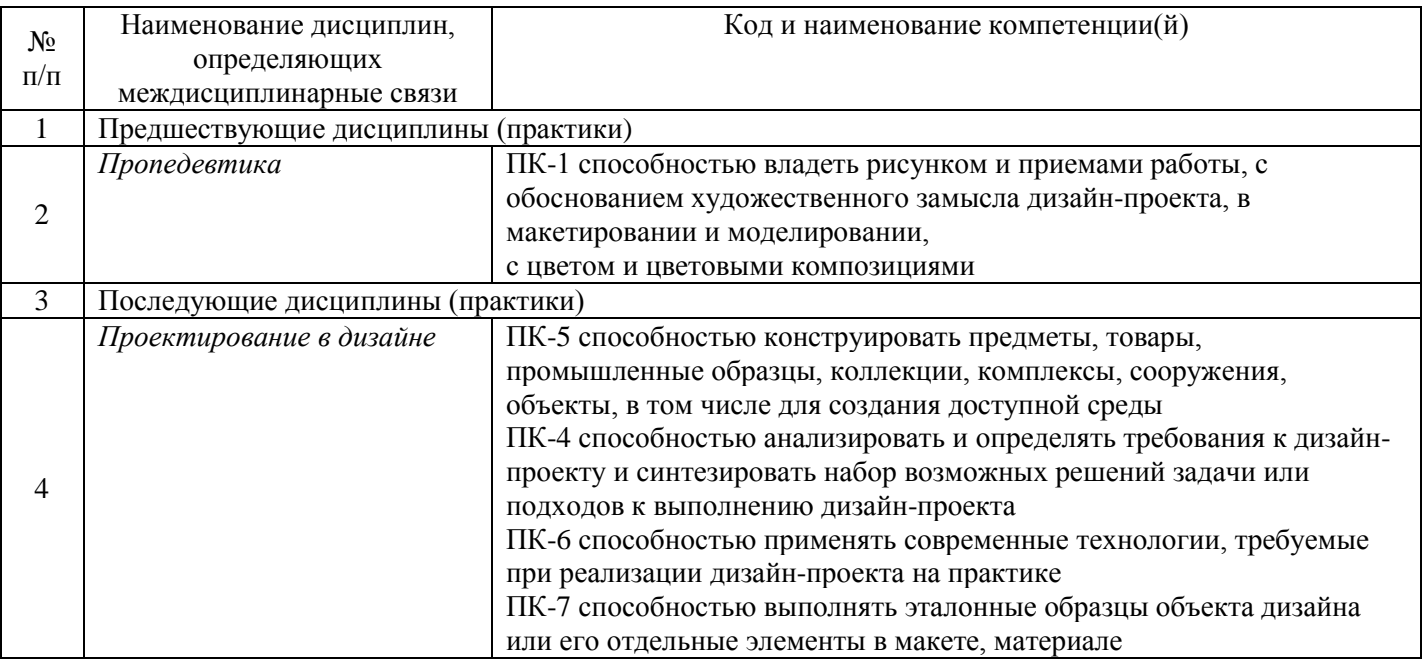

## **3. Объем дисциплины в зачетных единицах с указанием количества академических часов, выделенных на контактную работу обучающихся с преподавателем (по видам учебных занятий) и на самостоятельную работу**

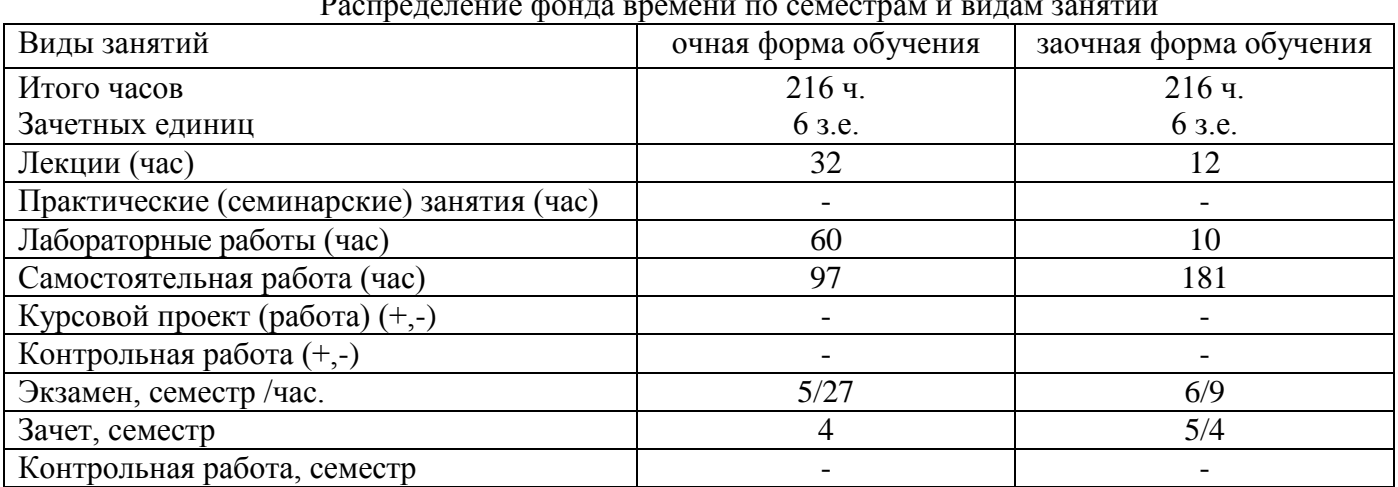

Распределение фонда времени по семестрам и видам занятий

### **4. Содержание дисциплины, структурированное по темам (разделам) с указанием отведенного на них количества академических часов и видов учебных занятий**

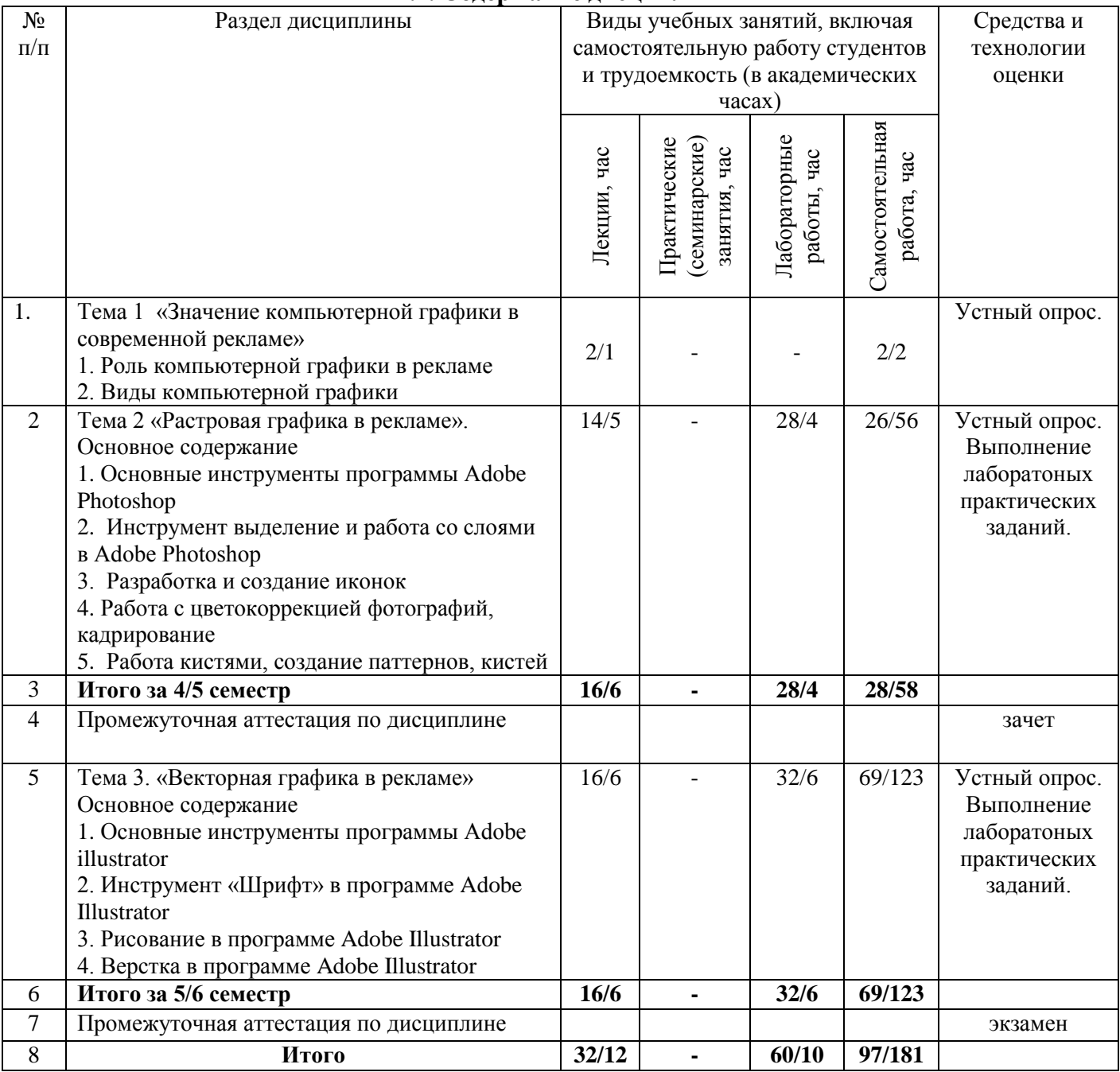

## **4.1. Содержание дисциплины**

# **4.2.Содержание лабораторных работ**

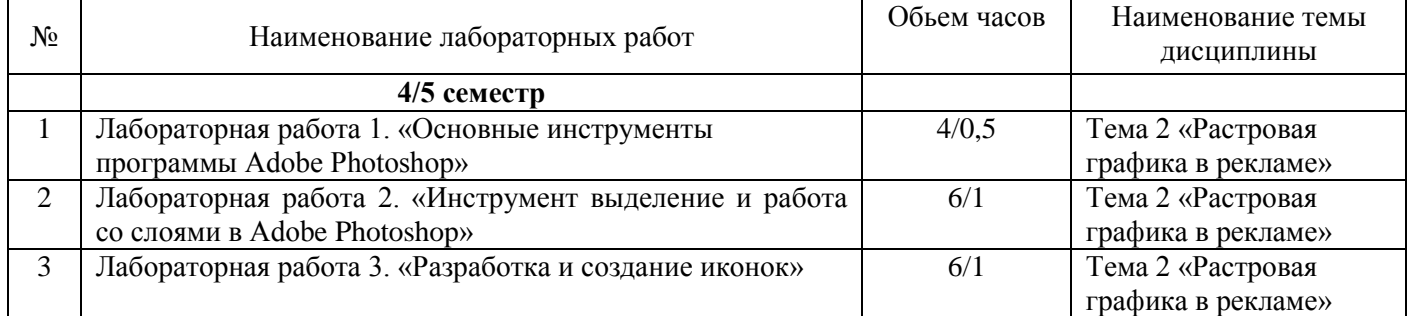

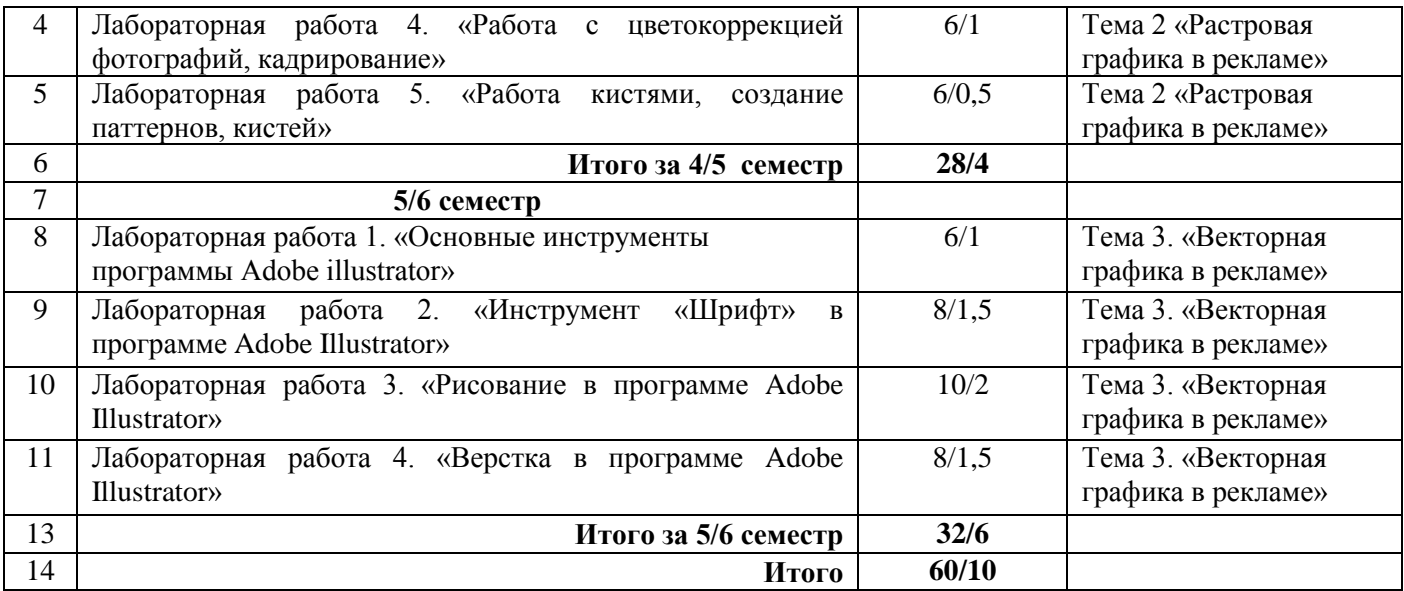

# **5. Учебно-методическое обеспечение самостоятельной работы обучающихся по дисциплине**

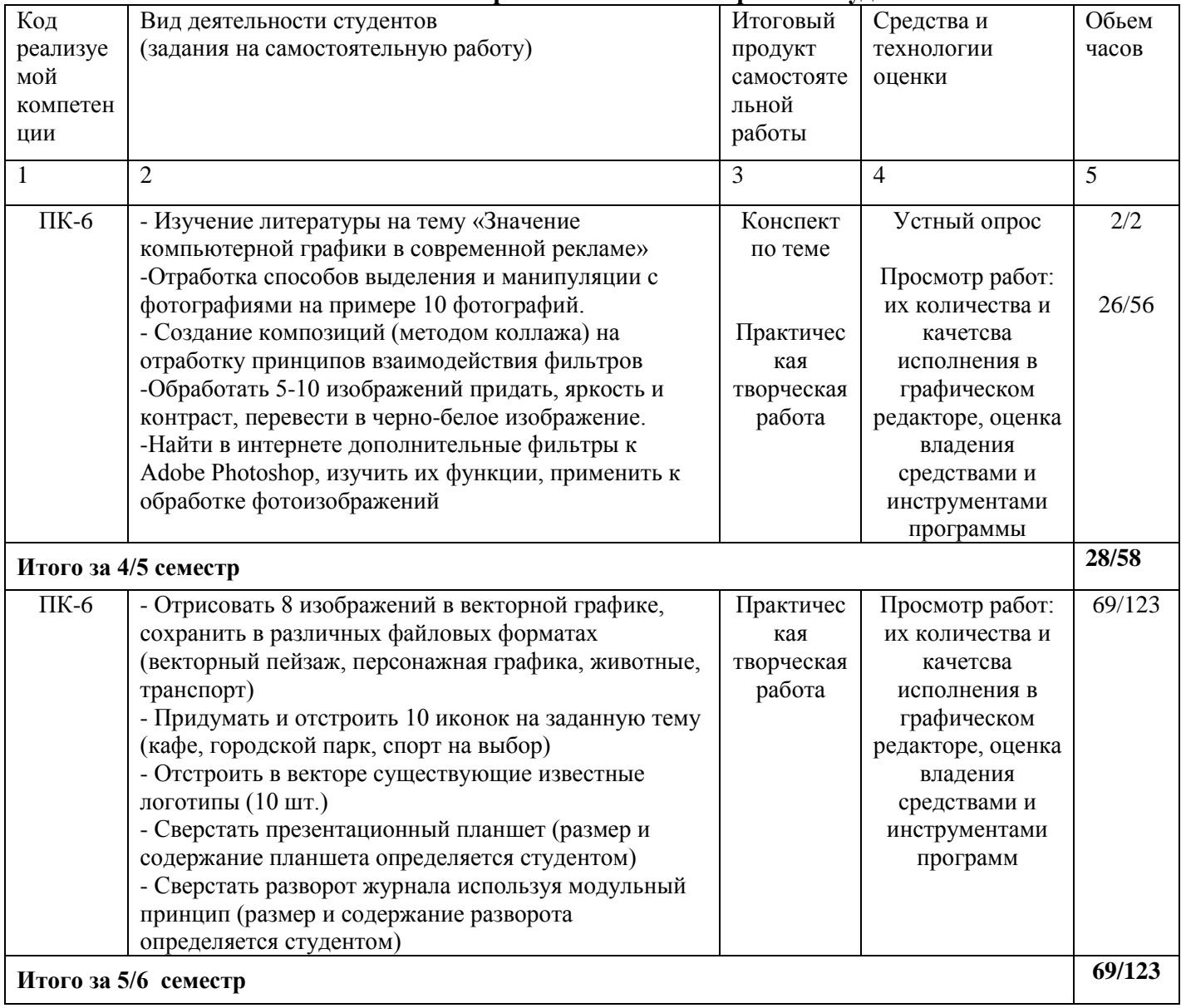

# **Технологическая карта самостоятельной работы студента**

#### **Содержание заданий для самостоятельной работы 4/5 семестр**

1. *Изучение литературы на тему «Значение компьютерной графики в современной рекламе»*

Собрать и проанализировать материал из различных источников по теме «Значение компьютерной графики в современной рекламе», написать конспект (объем 3-4 стр. машинописного текста).

Практическая творческая работа

*1. Отработка способов выделения и манипуляции с фотографиями на примере 10 фотографий*

Отобрать изображения. При помощи основных инструментов выделения программы, разделить изображения на слои.

*2. Создание композиций (методом коллажа) на отработку принципов взаимодействия фильтров* 

Отобрать изображения. При помощи основных инструментов выделения программы, разделить изображения на слои. Применить к слоям различные фильтры. Создать коллаж при помощи слоев.

*3. Обработать 5-10 изображений, придать яркость и контраст, перевести в черно-белое изображение*

Отобрать изображения. При помощи основных панелей программы для работы с цветокоррекцией изменить уровни яркости и контрастности, испробовать различные цветовые режимы.

*4. Найти в интернете дополнительные фильтры к Adobe Photoshop, изучить их функции, применить к обработке фотоизображений*

Собрать информацию по различным установочным плагинам к программе. Выбрать некоторые, установить и применить для обработки фотоизображений.

#### **5/6 семестр**

Практическая творческая работа

*1. Отрисовать 8 изображений в векторной графике, сохранить в различных файловых форматах (векторный пейзаж, персонажная графика, животные, транспорт)*

Необходимо при помощи основных инструментов программы нарисовать 8 изображений различной тематики, провести манипуляции по завершению работы – сгруппировать каждое изображение разместить в рабочей области, каждое изображение сохранить в файле расширения программы, а так же экспортировать в изображение.

*2. Придумать и отстроить 10 иконок на заданную тему (кафе, городской парк, спорт на выбор)* 

Выбрать наиболее интересную тему из предложенных. Нарисовать 10 иконок при помощи основных инструментов и панелей программы. Учесть требуемую размерность иконок.

*3. Отстроить в векторе существующие известные логотипы (10 шт.)*

При помощи инструмента «перо» и панели «обработка контуров» отстроить 10 известных логотипов в вектор.

*4. Сверстать презентационный планшет (размер и содержание планшета определяется студентом)*

Определить контент будущего планшета. Задать его формат в программе. Загрузить контент в программу. Распределить по планшетным блокам. Привести контент в соответствующие размеры. Скопировать и разместить на планшете текстовые блоки. Нарисовать декоративные элементы. Сгруппировать объекты, подготовить планшет к печати, сохранить в файле программы и экспортировать в изображение.

#### *5. Сверстать разворот журнала, используя модульный принцип (размер и содержание разворота определяется студентом)*

Определить контент будущего разворота журнала. Задать его формат в программе. Загрузить контент в программу. Разработать модульную сетку при помощи «линейки». Распределить контент по модульным блокам. Привести контент в соответствующие размеры. Разместить текстовые блоки. Нарисовать декоративные элементы. Сгруппировать объекты, подготовить разворот к печати, сохранить в файле программы и экспортировать в изображение.

#### **Рекомендуемая литература для самостоятельной работы**

*Список основной литературы*

1. Немцова, Т. И. Компьютерная графика и web-дизайн [Электронный ресурс] : учеб. пособие для вузов / Т. И. Немцова, Т. В. Казанкова, А. В. Шнякин ; под ред. Л. Г. Гагариной. - Документ Bookread2. - М. : ФОРУМ [ др.], 2018. - 399 с. - Режим доступа: http://znanium.com/bookread2.php?book=922641.

2. Смирнова, Л. Э. История и теория дизайна [Электронный ресурс] : учеб. пособие для студентов специальности "Декоратив.-приклад. искусство и дизайн" / Л. Э. Смирнова ; Сибир. федер. ун-т. - Документ Bookread2. - Красноярск : СФУ, 2014. - 224 с. - Режим доступа:http://znanium.com/bookread2.php?book=550383.

3. Хворостов, Д. А. 3D Studio Max + VRay. Проектирование дизайна среды [Электронный ресурс] : учеб. пособие для вузов по специальностям худож.-граф. цикла / Д. А. Хворостов. - Документ Bookread2. - М. : ФОРУМ [и др.], 2015. - 269 с. - Режим доступа: http://znanium.com/bookread2.php?book=460461.

*Список дополнительной литературы*

1. Филатов, Л. С. Компьютер и дизайн-проектирование. От идеи до проекта с использованием 2D программ [Текст] : [учеб. пособие для студентов вузов по направлению 072500 "Дизайн"] / Л. С. Филатов ; ГОУ ВПО Моск. гос. худож.-пром. акад. им. С. Г. Строганова. - М. : Новости, 2011. - 176 с.

2. Яцюк, О. Г. Компьютерные технологии в дизайне. Логотипы, упаковка, буклеты [Текст] : справ. и практ. рук. / О. Г. Яцюк. - СПб. : БХВ-Петербург, 2002. - 464 с. : ил. - В прил.: CD-ROM.

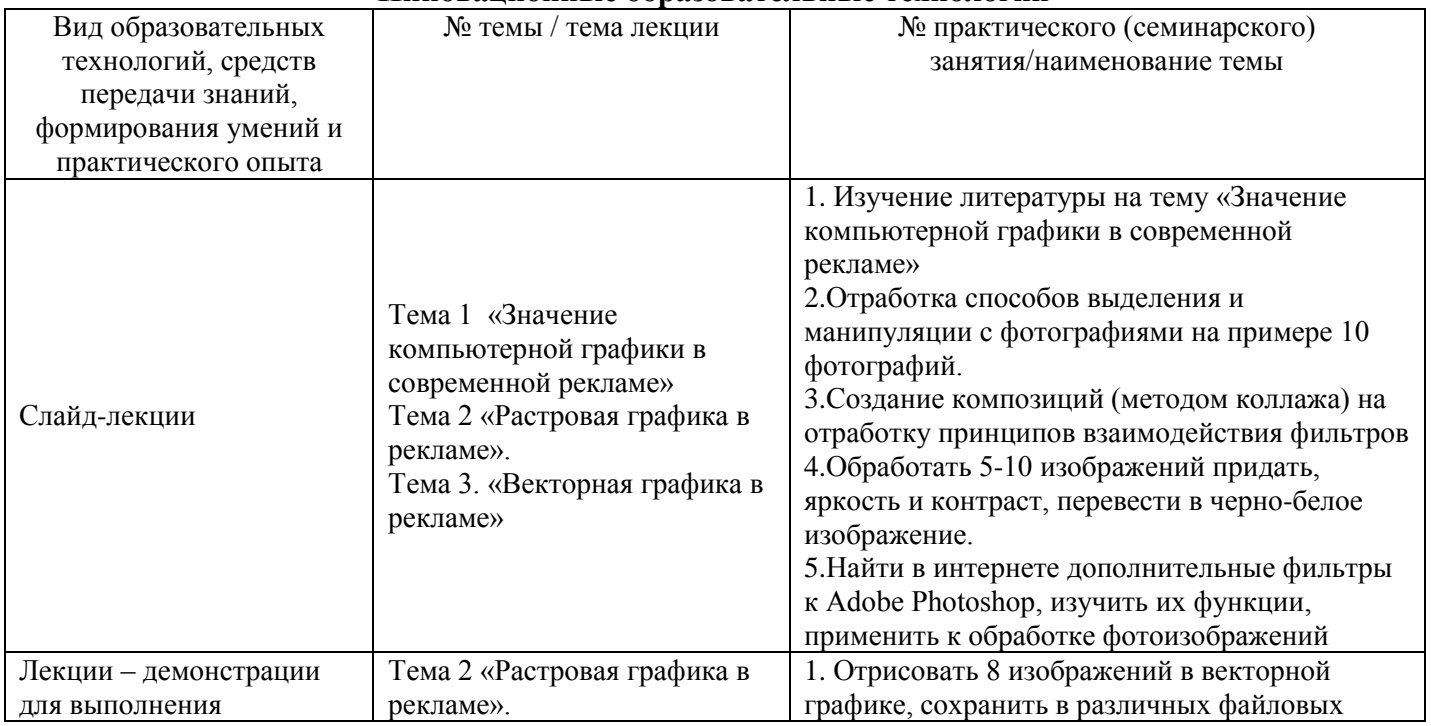

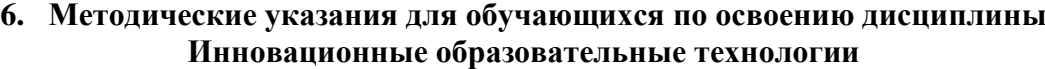

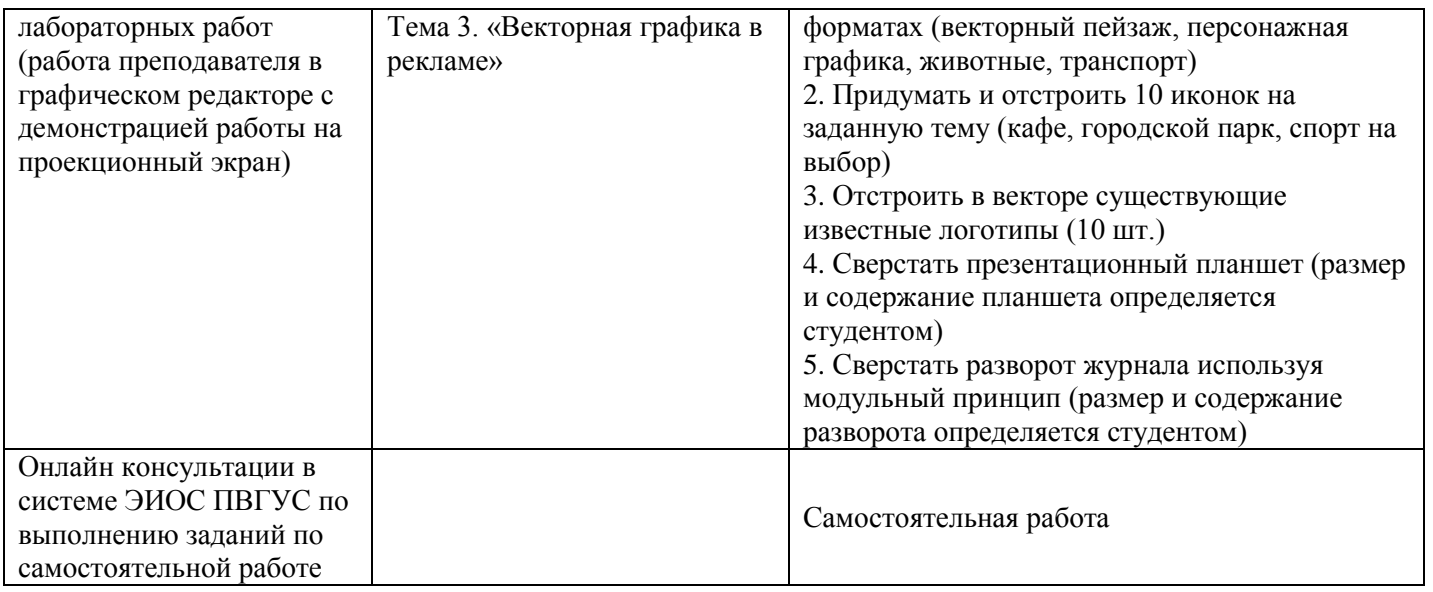

В начале семестра студентам необходимо ознакомиться с технологической картой дисциплины, выяснить, какие результаты освоения дисциплины заявлены (знания, умения, практический опыт). Для успешного освоения дисциплины студентам необходимо выполнить задания, предусмотренные рабочей учебной программой дисциплины и пройти контрольные точки в сроки, указанные в технологической карте (раздел 11). От качества и полноты их выполнения будет зависеть уровень сформированности компетенции и оценка текущей успеваемости по дисциплине. По итогам текущей успеваемости студенту может быть выставлена оценка по промежуточной аттестации, если это предусмотрено технологической картой дисциплины. Списки учебных пособий, научных трудов, которые студентам следует прочесть и законспектировать, темы практических занятий и вопросы к ним, вопросы к экзамену (зачету) и другие необходимые материалы указаны в разработанном для данной дисциплины учебнометодическом комплексе.

Основной формой освоения дисциплины является контактная работа с преподавателем лекции, лабораторные работы, консультации (в том числе индивидуальные), в том числе проводимые с применением дистанционных технологий.

По дисциплине часть тем изучается студентами самостоятельно. Самостоятельная работа предусматривает подготовку к аудиторным занятиям, выполнение заданий, подготовку к промежуточной аттестации (экзамену, зачету).

На лекционных и лабораторных работах вырабатываются навыки и умения обучающихся по применению полученных знаний в конкретных ситуациях, связанных с будущей профессиональной деятельностью. По окончании изучения дисциплины проводится промежуточная аттестация (диф.зачет/экзамен).

Регулярное посещение аудиторных занятий не только способствует успешному овладению знаниями, но и помогает организовать время, т.к. все виды учебных занятий распределены в семестре планомерно, с учетом необходимых временных затрат.

Зачет по дисциплине проходит в форме сдачи лабораторных работ и ответов на теоретические вопросы к зачету. Экзамен по дисциплине проходит в форме сдачи лабораторных работ и ответов на вопросы к экзамену (студент получив вопрос экзамена, должен выполнить содержащееся в нем практическое задание).

# **6.1. Методические указания для обучающихся по освоению дисциплины на лабораторных работах**

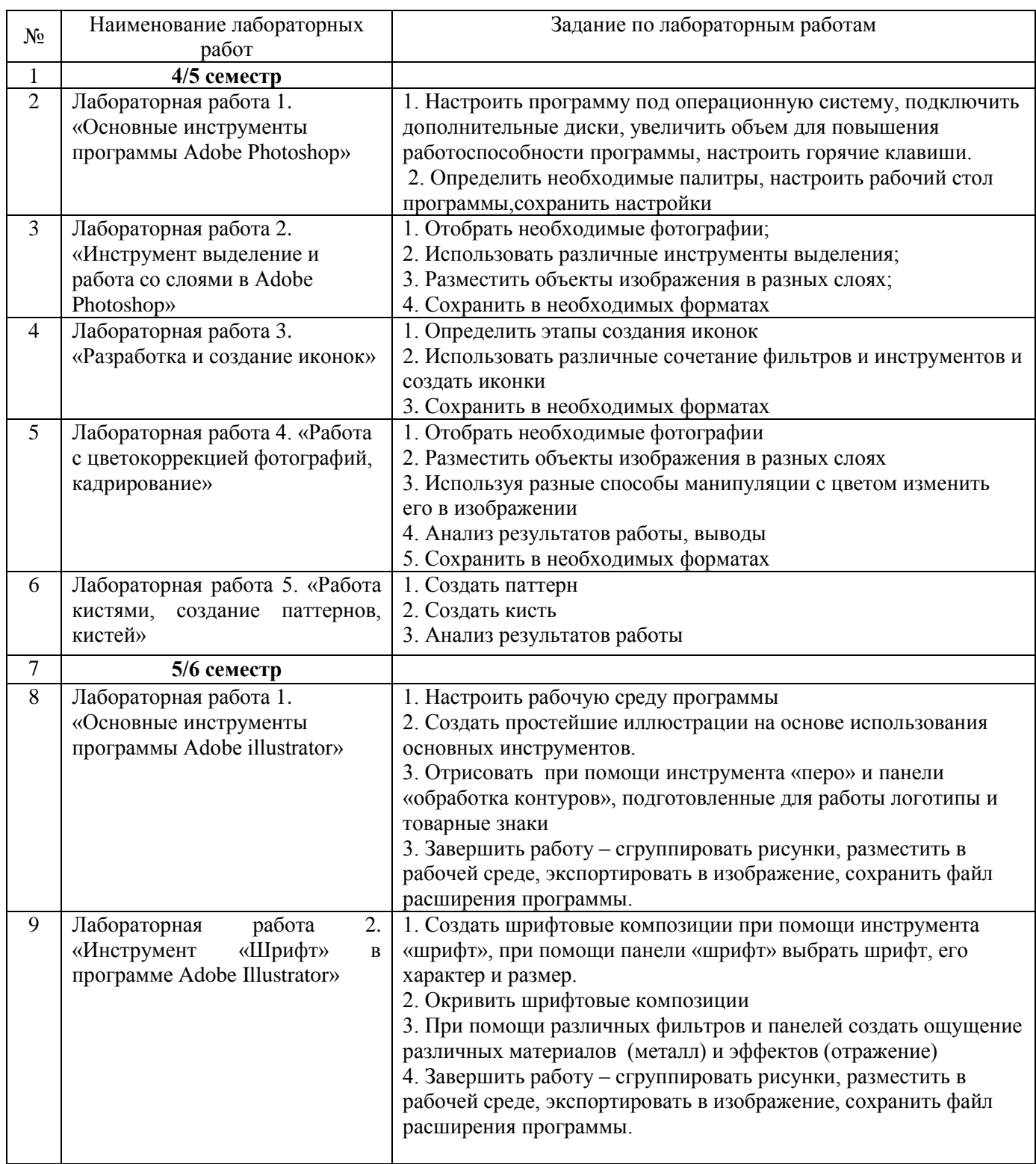

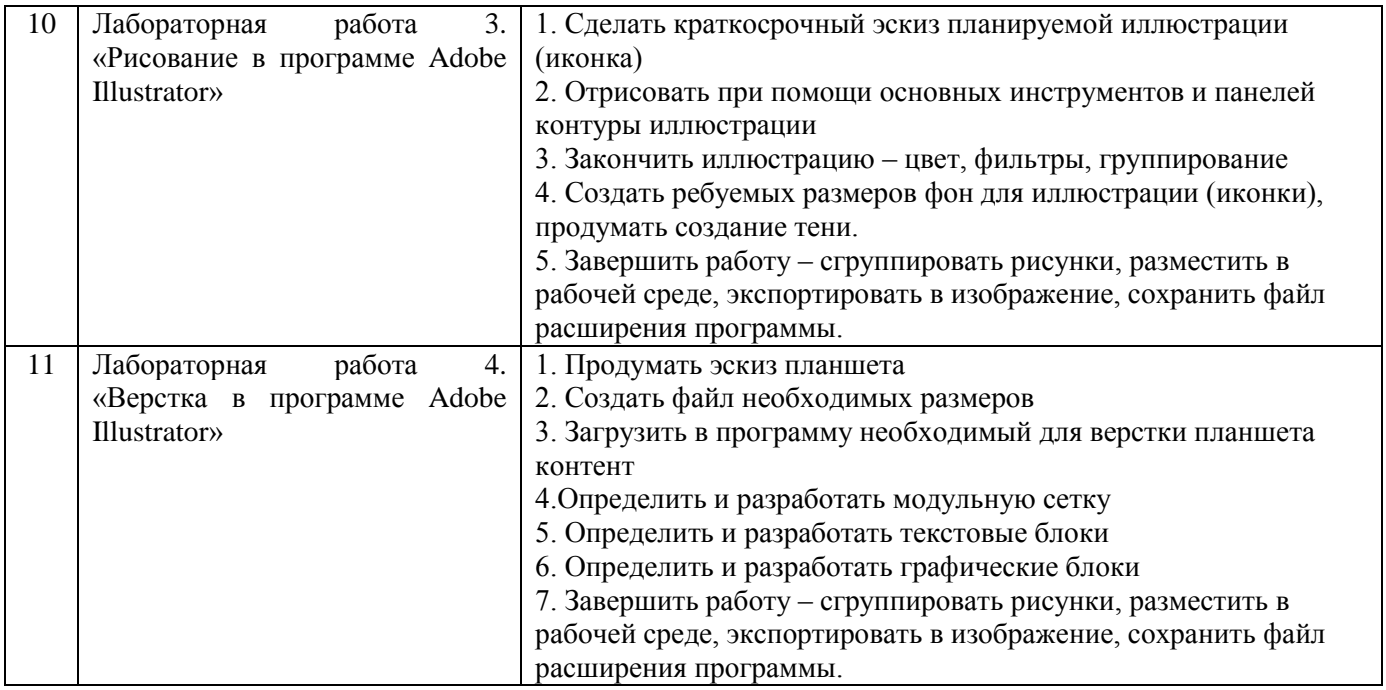

Лабораторные работы обеспечивают:

формирование умений и навыков обращения с программами и другим компьютерным оборудованием, демонстрацию применения теоретических знаний на практике, закрепление и углубление теоретических знаний, контроль знаний и умений в формулировании выводов, развитие интереса к изучаемой дисциплине.

Применение лабораторных работ позволяет вовлечь в активную работу всех обучающихся группы и сформировать интерес к изучению дисциплины.

Самостоятельный поиск ответов на поставленные вопросы и задачи в ходе лабораторной работы приобретают особую значимость в восприятии, понимании содержания дисциплины.

Изученный на лекциях материал лучше усваивается, лабораторные работы демонстрируют практическое их применение.

#### **Вопросы для самоконтроля (и для подготовки к зачету) 4/5 семестр**

- 1. Основные инструменты программы Adobe Photoshop.
- 2. Преобразование растровой графики и векторной.
- 3. Графические редакторы и форматы файлов.
- 4. Основные меню для работы с фотоизображением в программе Adobe Photoshop.
- 5. Особенности цветовых систем Adobe Photoshop.
- 6. Назначение графического редактора Adobe Photoshop.

7. Экспорт, импорт, сохранение файла – отличие функций и их назначение в графическом редакторе Adobe Photoshop.

8. Растровая графика – плюсы, особенности, графические редакторы.

9. Рабочая область и меню программы Adobe Photoshop.

10. Инструмент текст, панель обработка контуров программы Adobe Photoshop.

#### **Вопросы для самоконтроля (и для подготовки к экзамену) 5/6 семестр**

1. Основные инструменты программы Adobe illustrator.

2. Основные инструменты программ пакета Adobe.

3. Особенности цветовых систем Adobe illustrator.

4. Назначение графического редактора Adobe illustrator.

5. Экспорт, импорт, сохранение файла – отличие функций и их назначение в графическом редакторе Adobe illustrator.

- 6. Векторная графика плюсы, особенности, графические редакторы.
- 7. Совершенствование программного обеспечения графического дизайнера.
- 8. Инструменты группы рисование программы Adobe illustrator.
- 9. Рабочая область и меню программы Adobe illustrator.
- 10. Инструмент текст, панель обработка контуров программы Adobe illustrator.

#### **Практические задания для экзамена 5/6 семестр**

- 1. Разработать две иконки по теме «Спорт»
- 2. Разработать две иконки на тему «Парк»
- 3. Разработать две иконки на тему «Кафе»
- 4. Отстроить логотип на основе растрового изображения в вектор
- 5. Заверстать примерный разворот буклета в стиле «Функционализм»
- 6. Создать шрифтовую надпись с эффектом «металла»
- 7. Отрисовать векторный персонаж

## **6.2. Методические указания для выполнения контрольных работ**

*Контрольная работа по дисциплине учебным планом не предусмотрена.*

## **6.3. Методические указания для выполнения курсовых работ (проектов)**

*Курсовая работа (проект) по дисциплине учебным планом не предусмотрена.*

#### **7. Паспорт фонда оценочных средств для проведения промежуточной аттестации обучающихся по дисциплине**

## **4/5 семестр (зачет)**

Фонды оценочных средств, позволяющие оценить уровень сформированности компетенций и результаты освоения дисциплины, представлены следующими компонентами:

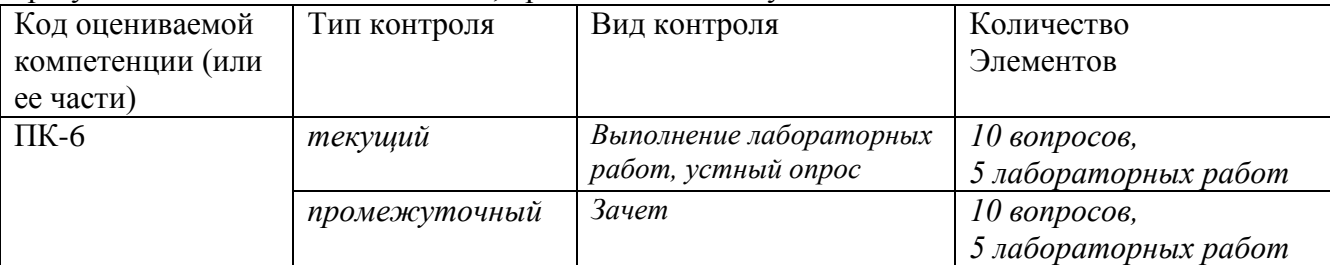

#### **5/6 семестр (экзамен)**

Фонды оценочных средств, позволяющие оценить уровень сформированности компетенций и результаты освоения дисциплины, представлены следующими компонентами:

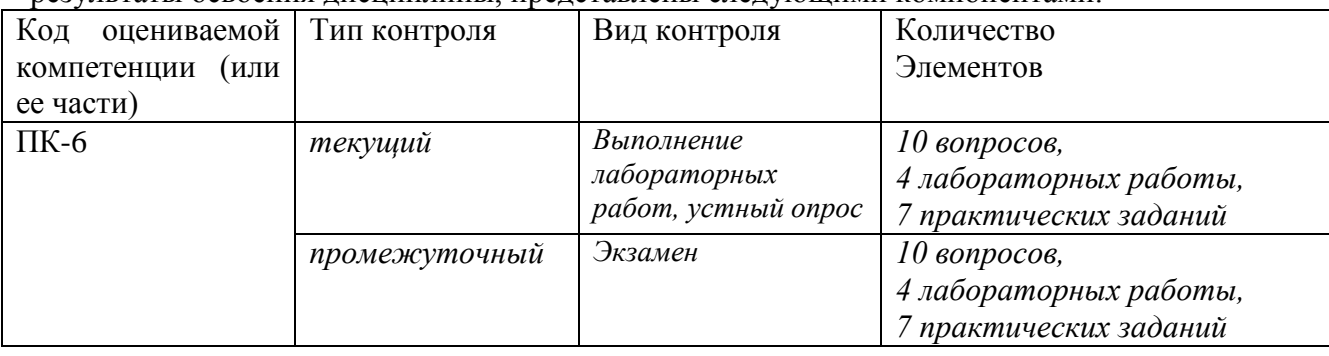

## **7.1. Оценочные средства для текущего контроля успеваемости, промежуточной аттестации по итогам освоения дисциплины**

## **4/5 семестр**

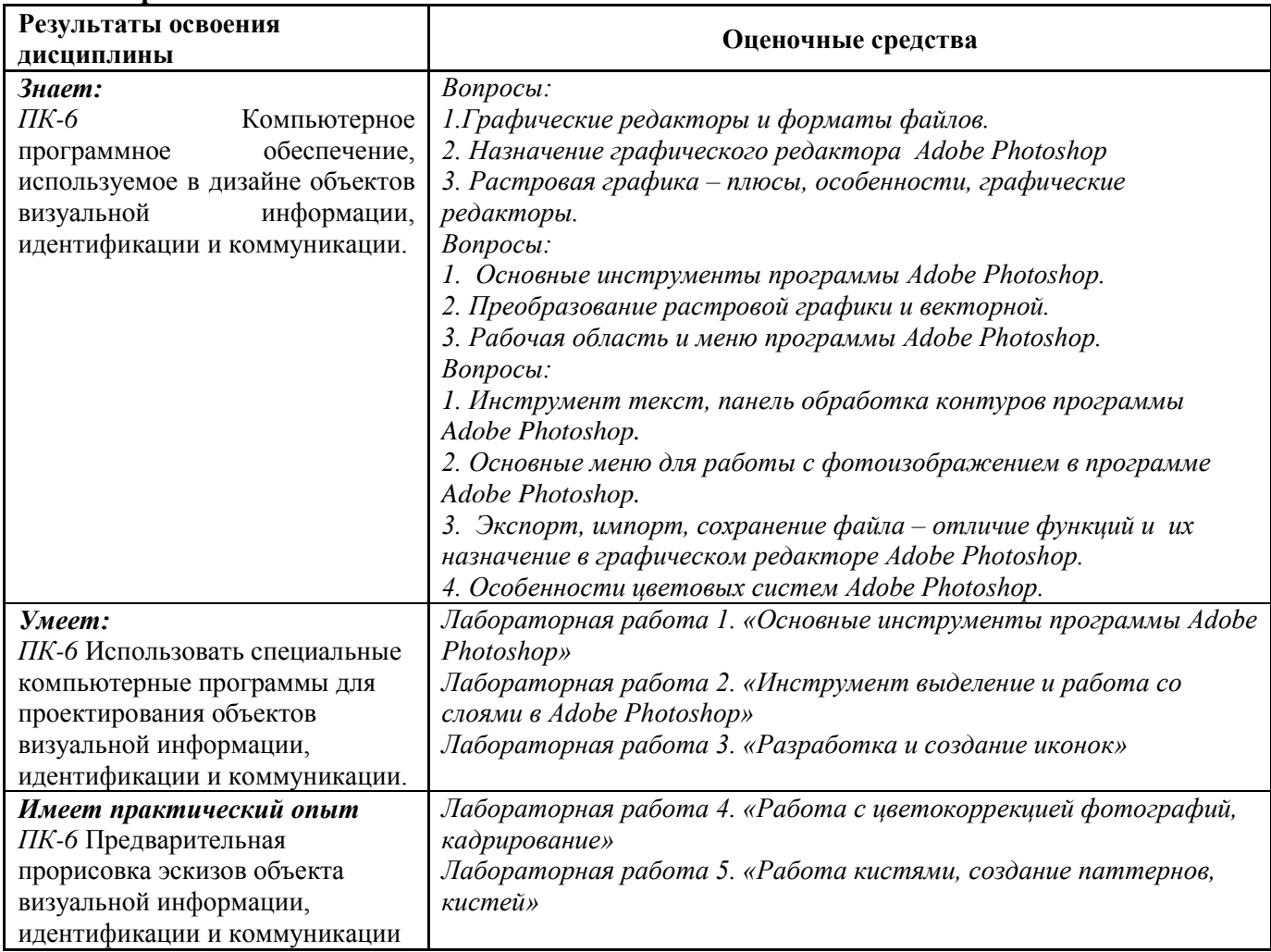

# **5/6 семестр**

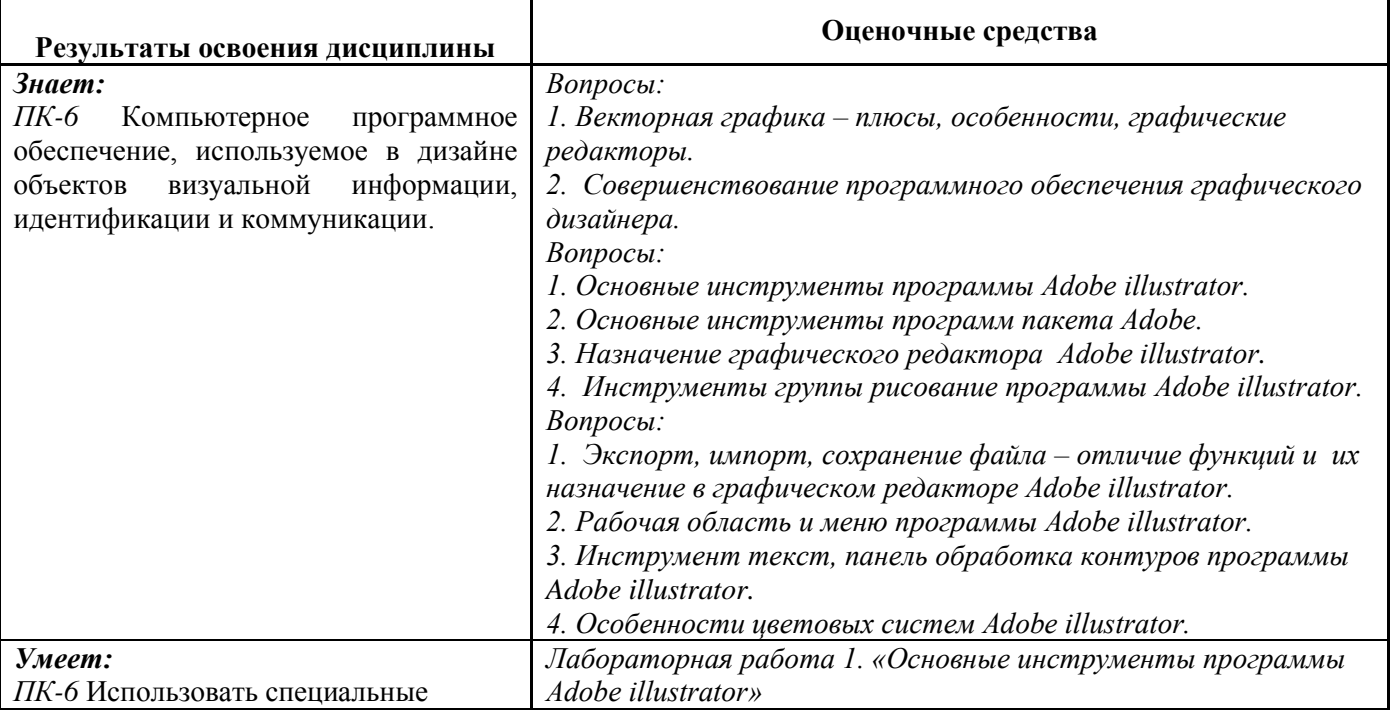

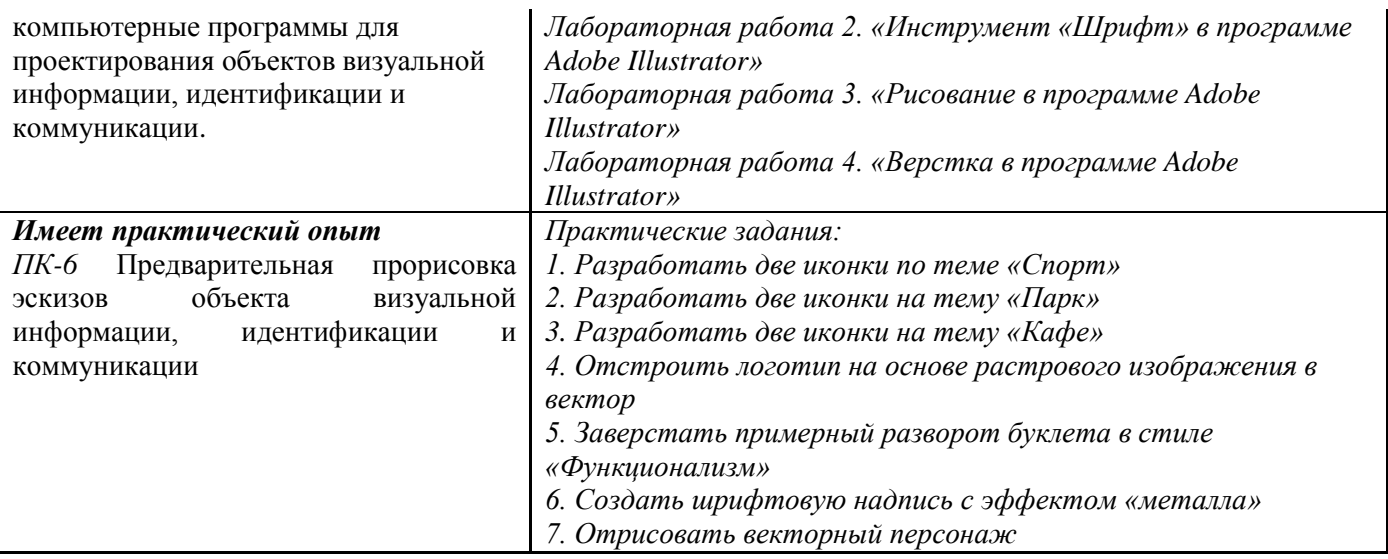

**7.2. Методические рекомендации к определению процедуры оценивания знаний, умений, навыков и (или) опыта деятельности, характеризующих этапы формирования компетенций**

Рабочая учебная программа дисциплины содержит следующие структурные элементы:

- перечень компетенций, формируемых в результате изучения дисциплины с указанием этапов их формирования в процессе освоения образовательной программы;

- типовые контрольные задания или иные материалы, необходимые для оценки знаний, умений, навыков и (или) опыта деятельности, характеризующих этапы формирования компетенций в процессе освоения образовательной программы (далее–задания). Задания по каждой компетенции, как правило, не должны повторяться.

Требования по формированию задания на оценку ЗНАНИЙ:

- обучающийся должен воспроизводить и объяснять учебный материал с требуемой степенью научной точности и полноты;

- применяются средства оценивания компетенций: тестирование, вопросы по основным понятиям дисциплины и т.п.

Требования по формированию задания на оценку УМЕНИЙ:

- обучающийся должен решать типовые задачи (выполнять задания) на основе воспроизведения стандартных алгоритмов решения;

- применяются следующие средства оценивания компетенций: простые ситуационные задачи (задания) с коротким ответом или простым действием, упражнения, задания на соответствие или на установление правильной последовательности, эссе и другое.

Требования по формированию задания на оценку навыков и (или) ОПЫТА ДЕЯТЕЛЬНОСТИ:

- обучающийся должен решать усложненные задачи (выполнять задания) на основе приобретенных знаний, умений и навыков, с их применением в определенных ситуациях;

- применяются средства оценивания компетенций: задания требующие многошаговых решений как в известной, так и в нестандартной ситуациях, задания, требующие поэтапного решения и развернутого ответа, ситуационные задачи, проектная деятельность, задания расчетнографического типа. Средства оценивания компетенций выбираются в соответствии с заявленными результатами обучения по дисциплине.

Процедура выставления оценки доводится до сведения обучающихся в течение месяца с начала изучения дисциплины путем ознакомления их с технологической картой дисциплины, которая является неотъемлемой частью рабочей учебной программы по дисциплине.

В результате оценивания компетенций на различных этапах их формирования по дисциплине студенту начисляются баллы по шкале, указанной в рабочей учебной программе по дисциплине.

#### **7.3. Описание показателей и критериев оценивания компетенций на различных этапах их формирования, описание шкал оценивания**

Успешность усвоения дисциплины характеризуется качественной оценкой на основе листа оценки сформированности компетенций, который является приложением к зачетноэкзаменационной ведомости при проведении промежуточной аттестации по дисциплине.

#### **Критерии оценивания компетенций**

*Компетенция считается сформированной*, если теоретическое содержание курса освоено полностью; при устных собеседованиях студент исчерпывающе, последовательно, четко и логически стройно излагает учебный материал; свободно справляется с задачами, вопросами и другими видами заданий, требующих применения знаний, использует в ответе дополнительный материал; все предусмотренные рабочей учебной программой задания выполнены в соответствии с установленными требованиями, студент способен анализировать полученные результаты; проявляет самостоятельность при выполнении заданий, качество их выполнения оценено числом баллов от 86 до 100, что соответствует *повышенному уровню* сформированности компетенции.

*Компетенция считается сформированной*, если теоретическое содержание курса освоено полностью; при устных собеседованиях студент последовательно, четко и логически стройно излагает учебный материал; справляется с задачами, вопросами и другими видами заданий, требующих применения знаний; все предусмотренные рабочей учебной программой задания выполнены в соответствии с установленными требованиями, студент способен анализировать полученные результаты; проявляет самостоятельность при выполнении заданий, качество их выполнения оценено числом баллов от 61 до 85,9, что соответствует *пороговому уровню* сформированности компетенции.

*Компетенция считается несформированной*, если студент при выполнении заданий не демонстрирует знаний учебного материала, допускает ошибки, неуверенно, с большими затруднениями выполняет практические работы, не демонстрирует необходимых умений, доля невыполненных заданий, предусмотренных рабочей учебной программой составляет 55 %, качество выполненных заданий не соответствует установленным требованиям, качество их выполнения оценено числом баллов ниже 61, что соответствует *допороговому уровню*.

#### **Шкала оценки уровня освоения дисциплины**

Качественная оценка может быть выражена: в процентном отношении качества усвоения дисциплины, которая соответствует баллам, и переводится в уровневую шкалу и оценки «отлично» / 5, «хорошо» / 4, «удовлетворительно» / 3, «неудовлетворительно» / 2, «зачтено», «не зачтено». Преподаватель ведет письменный учет текущей успеваемости студента в соответствии с технологической картой по дисциплине.

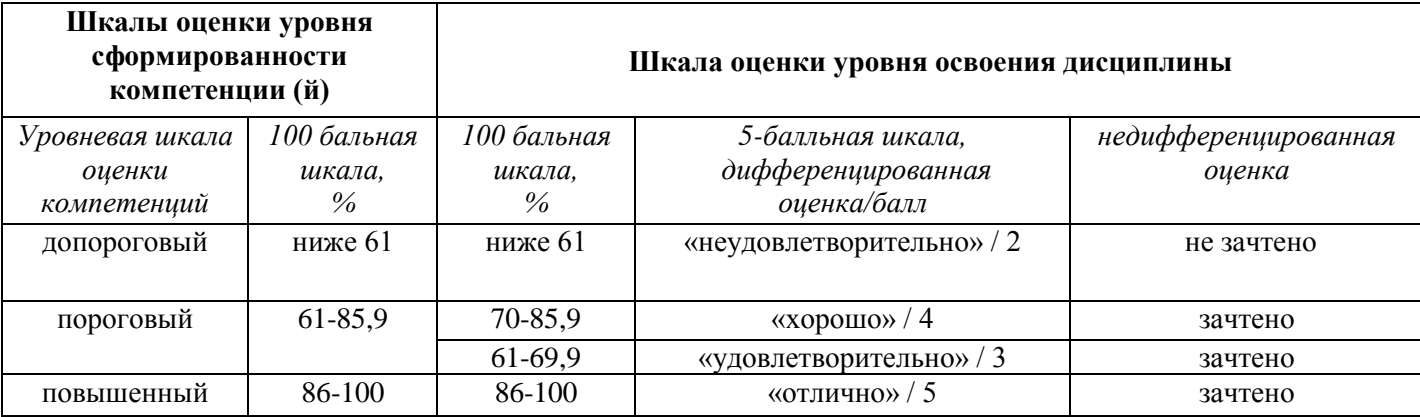

*Шкала оценки результатов освоения дисциплины, сформированности компетенций*

#### **8. Учебно-методическое и информационное обеспечение дисциплины**

## **8.1. Перечень основной и дополнительной учебной литературы, необходимой для освоения дисциплины**

#### *Список основной литературы*

1. Немцова, Т. И. Компьютерная графика и web-дизайн [Электронный ресурс] : учеб. пособие для вузов / Т. И. Немцова, Т. В. Казанкова, А. В. Шнякин ; под ред. Л. Г. Гагариной. - Документ Bookread2. - М. : ФОРУМ [ др.], 2018. - 399 с. - Режим доступа: http://znanium.com/bookread2.php?book=922641.

2. Смирнова, Л. Э. История и теория дизайна [Электронный ресурс] : учеб. пособие для студентов специальности "Декоратив.-приклад. искусство и дизайн" / Л. Э. Смирнова ; Сибир. федер. ун-т. - Документ Bookread2. - Красноярск : СФУ, 2014. - 224 с. - Режим доступа:http://znanium.com/bookread2.php?book=550383.

3. Хворостов, Д. А. 3D Studio Max + VRay. Проектирование дизайна среды [Электронный ресурс] : учеб. пособие для вузов по специальностям худож.-граф. цикла / Д. А. Хворостов. - Документ Bookread2. - М. : ФОРУМ [и др.], 2015. - 269 с. - Режим доступа: [http://znanium.com/bookread2.php?book=460461.](http://znanium.com/bookread2.php?book=460461)

#### *Список дополнительной литературы*

4. Иттен, И.Искусство цвета [Текст] / И. Иттен ; [пер. с нем. Л. Монахова]. - 8-е изд. - М. : Изд. Д. Аронов, 2013. - 96 с.

5. Курушин, В. Д. Графический дизайн и реклама [Текст] : самоучитель / В. Д. Курушин. - Изд. 2-е, стер. - М. : ДМК Пресс, 2012. - 270 с.

6. Рашевская, М. А. Компьютерные технологии в дизайне среды [Текст] : [учеб. пособие] / М. А. Рашевская. - М. : ФОРУМ, 2009. - 298 с.

7. Филатов, Л. С. Компьютер и дизайн-проектирование. От идеи до проекта с использованием 2D программ [Текст] : [учеб. пособие для студентов вузов по направлению 072500 "Дизайн"] / Л. С. Филатов ; ГОУ ВПО Моск. гос. худож.-пром. акад. им. С. Г. Строганова. - М. : Новости, 2011. - 176 с.

8. Яцюк, О. Г. Компьютерные технологии в дизайне. Логотипы, упаковка, буклеты [Текст] : справ. и практ. рук. / О. Г. Яцюк. - СПб. : БХВ-Петербург, 2002. - 464 с. : ил. - В прил.: CD-ROM.

## **8.2. Перечень ресурсов информационно-телекоммуникационной сети "Интернет" (далее - сеть "Интернет"), необходимых для освоения дисциплины**

*Интернет-ресурсы*

1. Вдохновляющие и готовые к использованию фотографии, шаблоны, шрифты и активы [Электронный ресурс]. - Режим доступа: [https://elements.envato.com/](https://clck.yandex.ru/redir/nWO_r1F33ck?data=NnBZTWRhdFZKOHRaTENSMFc4S0VQS25LbS1KazZuQlZVSFNuamhxZzNkVmRKY2R3aDdoWEw3NHJrWG1PLVNjemJRQlhJOVZFRnpwMTRjdmJiRlBRWlQ4ZGMxTmdIYXQ1SGdWYnc1YkVIUTl2WktIc2R1cGVmQQ&b64e=2&sign=6be51d42f090a86714545761b2883170&keyno=17). – Загл. с экрана.

2. Ресурс веб-дизайна [Электронный ресурс]. – Режим доступа: [http://www.bluevertigo.com.ar/](https://clck.yandex.ru/redir/nWO_r1F33ck?data=NnBZTWRhdFZKOHQxUjhzSWFYVGhXY25YNUFZMHRrbTdqOXJ0Tm9BVzNKUTl1ZHB5N2RSVGJ4OVk1MTJ5Wm5wV190ZF8tbkJfeVJwc2RlUTNvaWNCS0I3VG9iVGlndF9NYUpUTGdVRXE1eWhNQjVfUlNmYVlwQQ&b64e=2&sign=4cf259959a79b9fc8884c09ede04e118&keyno=17) – Загл. с экрана.

3. Ресурс по дизайну [Электронный ресурс]. – Режим доступа: [http://www.bittbox.com/–](https://clck.yandex.ru/redir/nWO_r1F33ck?data=NnBZTWRhdFZKOHQxUjhzSWFYVGhXUmw1MC04b29DN3lSZHpvQU5ZMFdCM25xNG9aTC1XT1dtSHJfczlXeHc2SWhvdldfWlNxczNiN3NCTEJ4UWFfM2JGVWJCeTJCZHpscE9Ha2xac19iN0k&b64e=2&sign=cf448b0047c856644d5932899006f5b5&keyno=17) Загл. с экрана.

4. Уроки Adobe Illustrator [Электронный ресурс]. – Режим доступа: [http://illustrator.demiart.ru/](https://clck.yandex.ru/redir/nWO_r1F33ck?data=NnBZTWRhdFZKOHQxUjhzSWFYVGhXVEZNOWs5WS1ZTjhVSWhPZU1ZNllzNnM1cEk1TW5vcEVSNm1mQlNqYjJPZmZxRlpvYUUzWFE2bUdDZkNBUjlqakZ3RUZULWhOM2pOR25lNGdzaWlKalVnNnRmSjVzYWpQQQ&b64e=2&sign=d706d2ce4d68e74f080ad14c1381d54f&keyno=17) – Загл. с экрана.

5. Цветовые тенденции и палитры [Электронный ресурс]. – Режим доступа: [http://www.colourlovers.com/](https://clck.yandex.ru/redir/nWO_r1F33ck?data=NnBZTWRhdFZKOHQxUjhzSWFYVGhXY0ZtTVRiSWJNZ21XZ3RfOTlwSFpiOHNEcEVDUm5Qam9LY2EzQXkzVjB0cnBhb0ZXYkdmaEpjblpTcU9MOWV0dEJ0YXF4T3phUXFHX0tjREtMQVNjOTlOTU1wS1lfT2JiZw&b64e=2&sign=cb344b71484e38a303f0d1942b3bc827&keyno=17) – Загл. с экрана.

6. Шрифтовой ресурс [Электронный ресурс]. – Режим доступа: [http://www.dafont.com/](https://clck.yandex.ru/redir/nWO_r1F33ck?data=NnBZTWRhdFZKOHQxUjhzSWFYVGhXWGRSdFFrSW1ualE1NzUwbFdKNGpuWkZManNXbW16Vjl1akxWOUdIUDBuUTNoY0gxZHE1MDZTNERfczJpd3R6NTNiaTQ4cEJIdmJoNjRWYlhPMjR6T2M&b64e=2&sign=a11c89948a704af109e8dcd16e86fd8a&keyno=17) – Загл. с экрана.

7. Электронная библиотечная система Поволжского государственного университета сервиса [Электронный ресурс]. - Режим доступа: [http://elib.tolgas.ru/.](http://elib.tolgas.ru/) - Загл. с экрана.

8. Электронно-библиотечная система Znanium.com [Электронный ресурс]. - Режим доступа: [http://znanium.com/.](http://znanium.com/) – Загл. с экрана.

## **9. Перечень информационных технологий, используемых при осуществлении образовательного процесса по дисциплине, включая перечень программного обеспечения и информационных справочных систем**

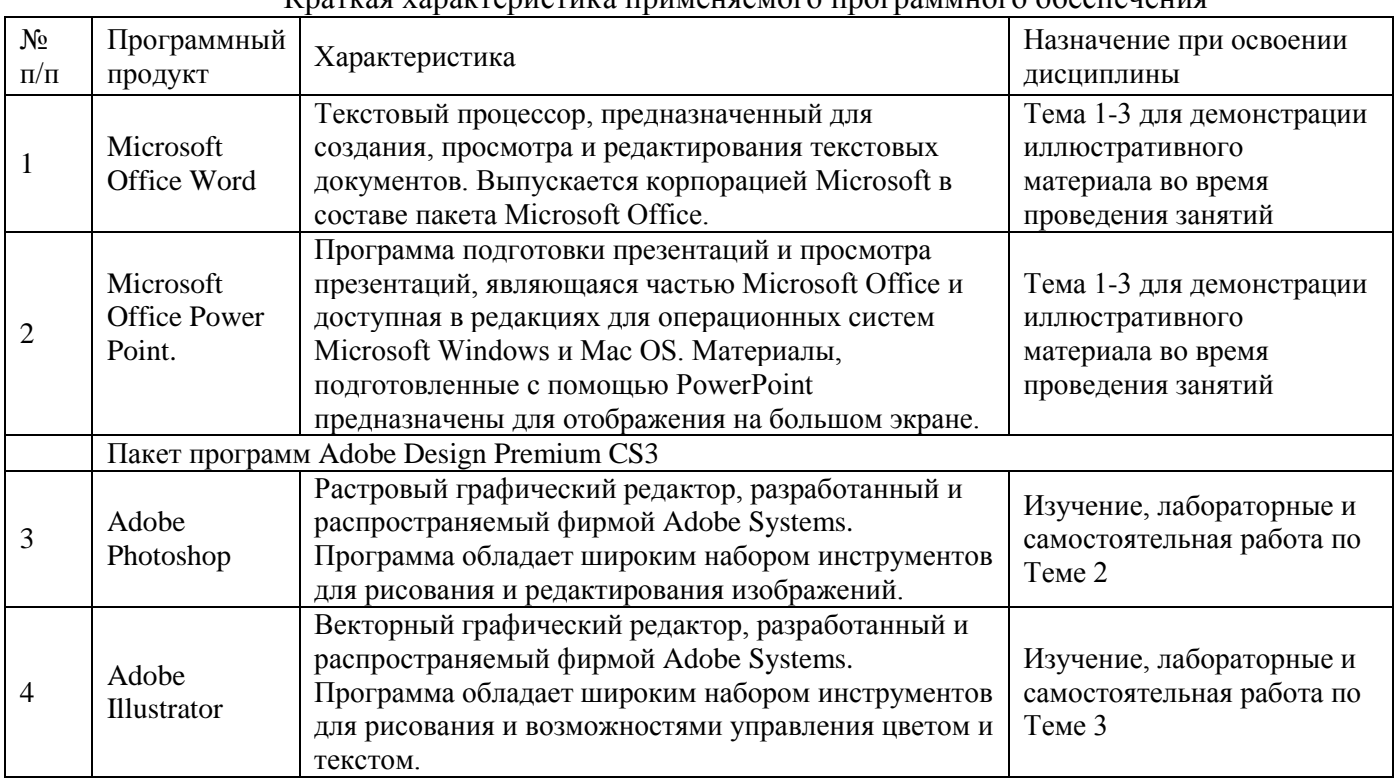

Краткая характеристика применяемого программного обеспечения

# **10. Описание материально-технической базы, необходимой для осуществления образовательного процесса по дисциплине**

### **10.1. Специально оборудованные кабинеты и аудитории**

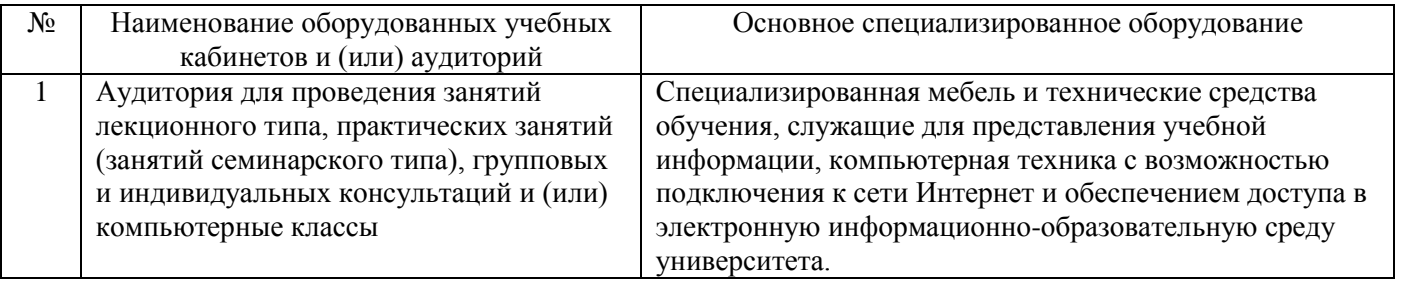

#### **11. Примерная технологическая карта дисциплины «Компьютерная графика в рекламе»**

Институт дизайна, туризма и социальных технологий

кафедра «Дизайн и художественное проектирование изделий»

направление подготовки 54.03.01 «Дизайн», направленность (профиль) «Графический дизайн и искусство интерьера»

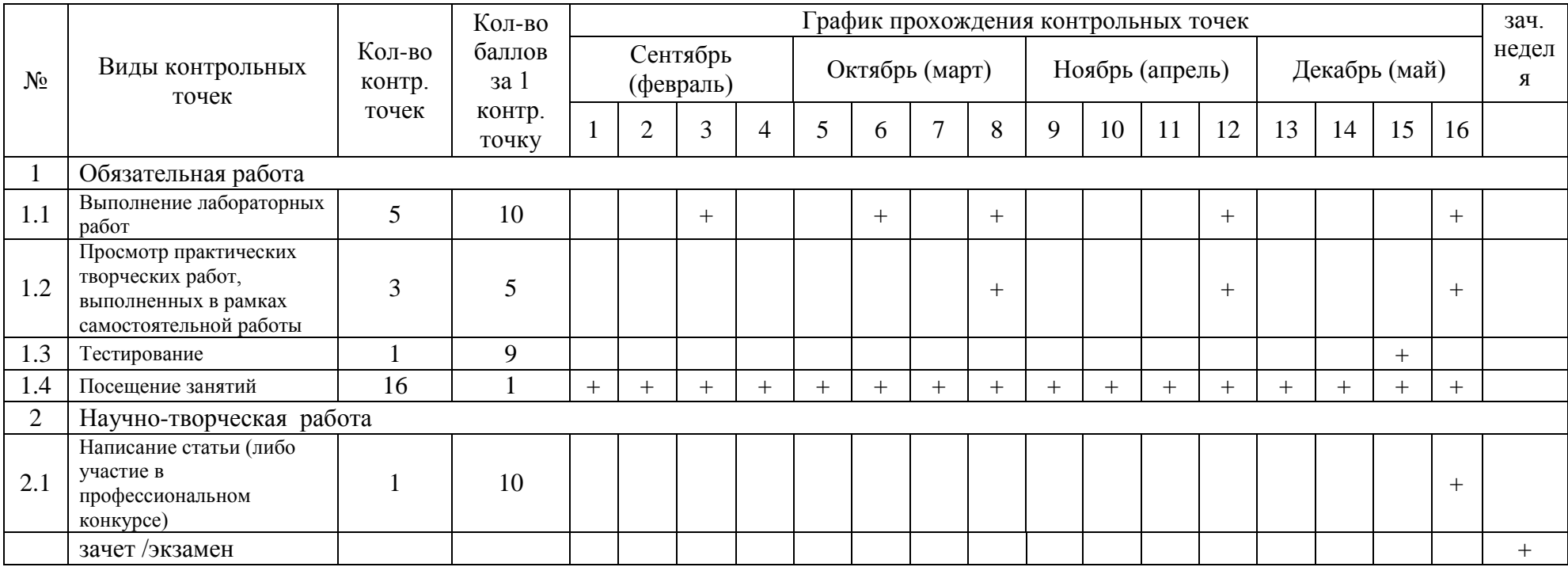